## **Organizacja i prowadzenie prac związanych z eksploatacją maszyn, urządzeń i instalacji okrętowych**

Oznaczenie kwalifikacji: **M.32**

Nazwa kwalifikacji:

Numer zadania: **01**

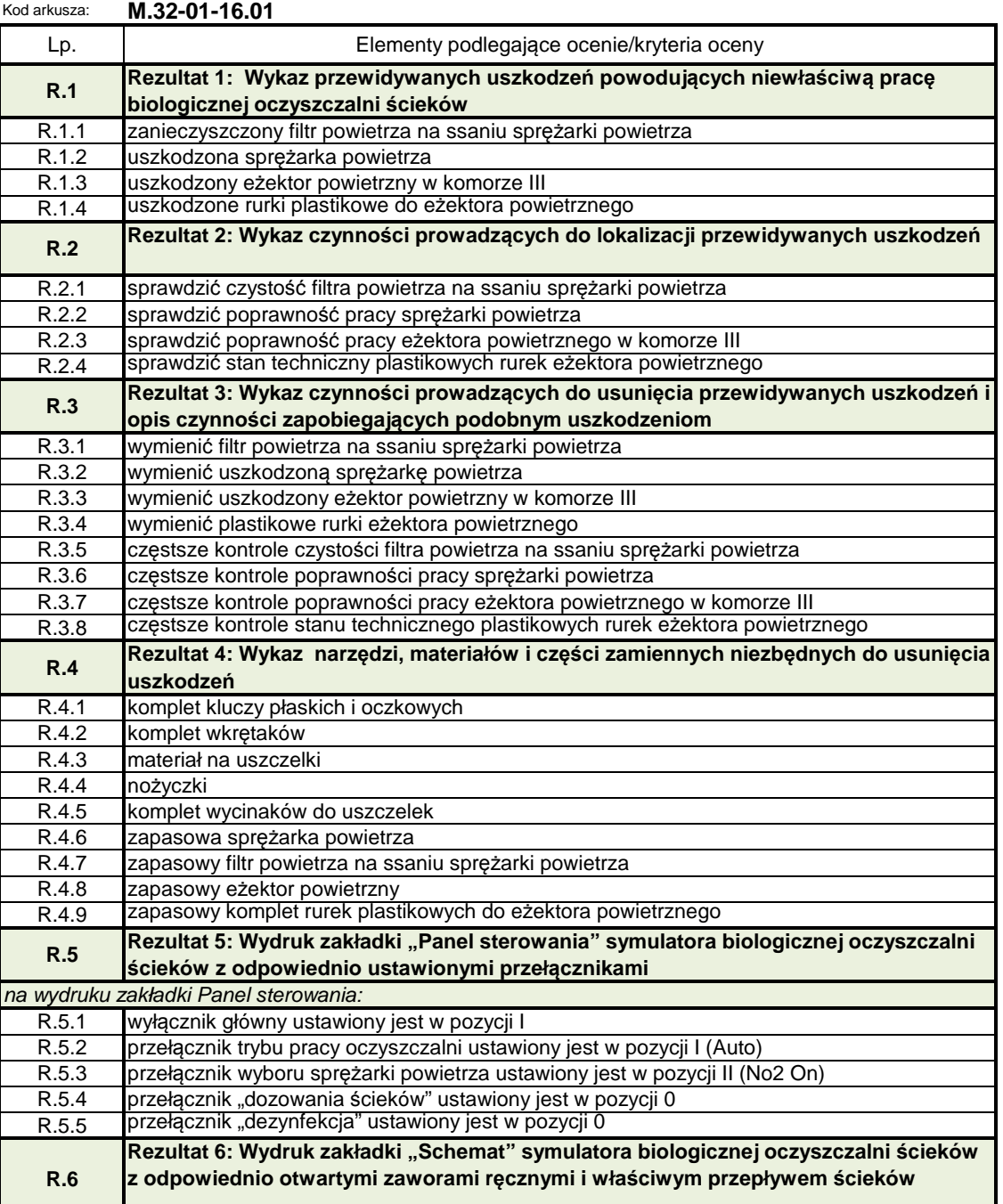

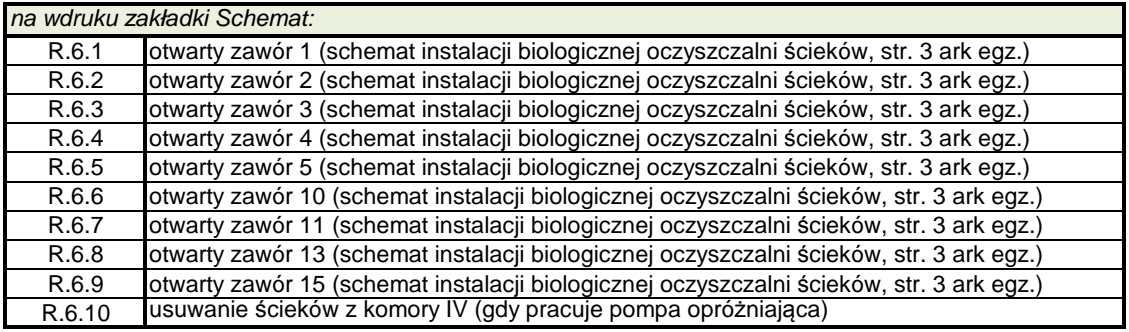

**Rezultat 5.** Wydruk zakładki Panel sterowania

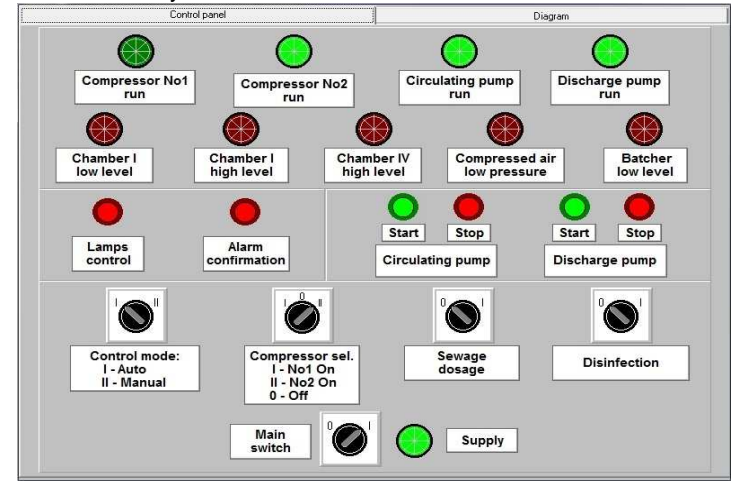

**Rezultat 6.** Wydruk zakładki Schemat

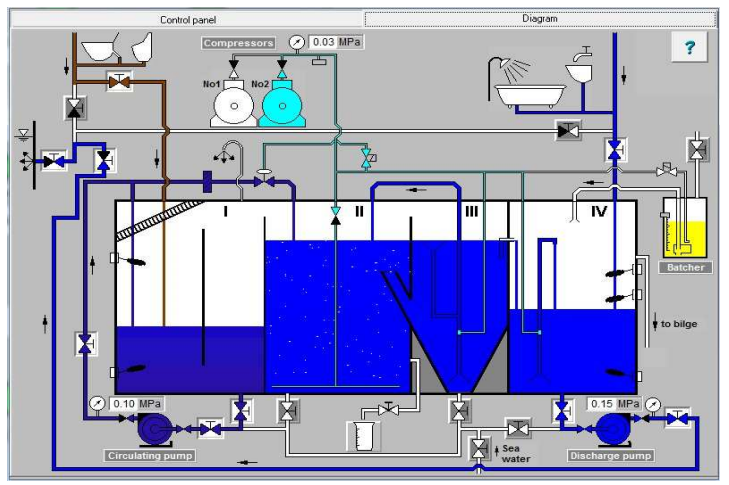